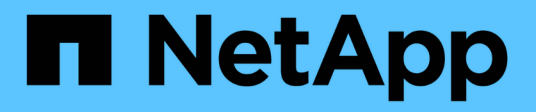

## **Spostare, eliminare o creare LIFS SAN**

Upgrade controllers

NetApp February 22, 2024

This PDF was generated from https://docs.netapp.com/it-it/ontap-systemsupgrade/upgrade/upgrade\_move\_delete\_recreate\_san\_lifs.html on February 22, 2024. Always check docs.netapp.com for the latest.

# **Sommario**

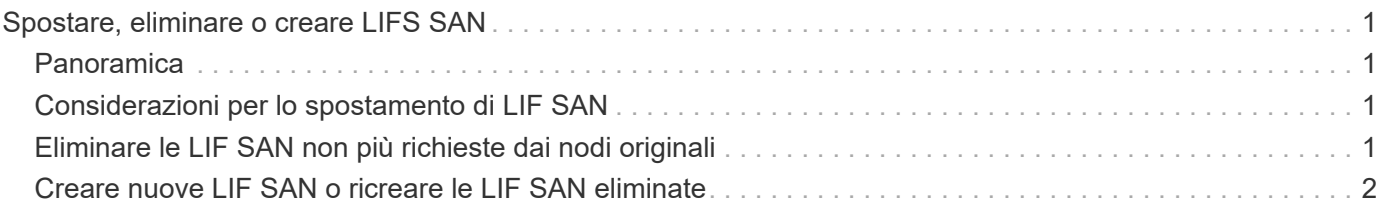

# <span id="page-2-0"></span>**Spostare, eliminare o creare LIFS SAN**

## <span id="page-2-1"></span>**Panoramica**

A seconda del contenuto del cluster e dell'ambiente del cluster, è necessario spostare, eliminare o creare LIF SAN o ricreare LIF SAN eliminate.

- ["Considerazioni per lo spostamento DI SAN LIFS"](#page-2-2)
- ["Eliminare le LIF SAN non più richieste dai nodi originali"](#page-2-3)
- ["Creare nuove LIF SAN o ricreare le LIF SAN eliminate"](#page-3-0)

## <span id="page-2-2"></span>**Considerazioni per lo spostamento di LIF SAN**

È necessario spostare le LIF SAN solo se si modificano i contenuti del cluster, ad esempio aggiungendo nodi al cluster o eliminando nodi dal cluster. Quando si sposta una LIF, non è necessario ridefinire la zona del fabric FC o creare nuove sessioni iSCSI tra gli host collegati del cluster e la nuova interfaccia di destinazione.

È possibile spostare UN LIF SAN utilizzando network interface modify comando. Per spostare UNA LIF SAN, devi portare la LIF offline, spostare la LIF su un nodo o una porta home diversa e quindi riportarla online nella nuova posizione. ALUA (Asymmetric Logical Unit Access) offre percorsi ridondanti e selezione automatica del percorso come parte di qualsiasi soluzione SAN ONTAP. Pertanto, quando il LIF viene portato offline per lo spostamento, non si verifica alcuna interruzione i/O. L'host semplicemente riprova e sposta i/o in un altro LIF.

Durante i movimenti LIF, è possibile eseguire senza interruzioni le seguenti attività:

- Sostituire una coppia ha di un cluster con una coppia ha aggiornata in modo trasparente per gli host che accedono ai dati LUN
- Aggiornare una scheda di interfaccia di destinazione
- Spostare le risorse di una macchina virtuale di storage (SVM) da un set di nodi in un cluster a un altro set di nodi nello stesso cluster
- Quando il server host è in linea, è possibile spostare un LUN SAN in una nuova coppia ha senza interrompere l'accesso del server host ai dati del LUN

Per ulteriori informazioni, consultare ["Movimento LIF SAN"](https://docs.netapp.com/us-en/ontap/san-admin/move-san-lifs-task.html) Procedura nella documentazione di *GESTIONE dello storage SAN*.

## <span id="page-2-3"></span>**Eliminare le LIF SAN non più richieste dai nodi originali**

Se il cluster si trova in un ambiente SAN, è necessario eliminare i LIF SAN non più necessari dai nodi originali prima di poter disunire i nodi originali dal cluster.

#### **Fasi**

1. Se si dispone di iniziatori iSCSI, attenersi alla seguente procedura:

a. Visualizzare un elenco degli iniziatori attivi attualmente connessi a una SVM sui nodi originali, una volta per ciascuno dei vecchi LIF:

L'esempio seguente mostra l'output del comando con un iniziatore attivo connesso a SVM vs1:

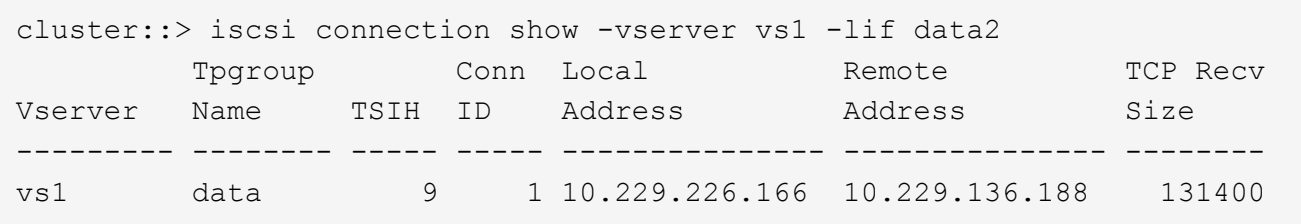

- a. Se alcuni iniziatori sono ancora connessi a un nodo originale, disconnettersi dalle sessioni dal computer host.
- 2. Visualizzare l'elenco dei set di porte per determinare se i LIF iSCSI o FC sui nodi originali appartengono a un set di porte:

lun portset show

L'esempio seguente mostra l'output di lun portset show comando:

```
cluster:> lun portset show
Virtual
Server Portset Protocol Port Names Igroups
--------- ------------ -------- ----------------------- ------------
js11 ps0 mixed LIF1, igroup1
                         LIF2
        ps1 iscsi LIF3 igroup2
      ps2 fcp LIF4
3 entries were displayed.
```
3. Se gli iSCSI o i LIF FC su un nodo originale sono membri di un set di porte, rimuoverli dal set di porte:

```
lun portset remove -vserver vserver_name -portset portset_name -port-name
lif_name
```
4. Eliminare le LIF sui nodi originali:

network interface delete -vserver *vserver\_name* -lif *lif\_name*

#### <span id="page-3-0"></span>**Creare nuove LIF SAN o ricreare le LIF SAN eliminate**

A seconda dei requisiti dell'ambiente del cluster, è possibile decidere di creare nuove LIF SAN o ricreare le LIF SAN eliminate in precedenza in questa procedura. È possibile creare o ricreare LIF SAN utilizzando ["creazione di interfacce di rete"](https://docs.netapp.com/us-en/ontap-sm-classic/online-help-96-97/task_creating_network_interfaces.html) Procedura nella documentazione di \_Gestione dei cluster mediante Gestione di sistema di OnCommand®.

#### **Informazioni sul copyright**

Copyright © 2024 NetApp, Inc. Tutti i diritti riservati. Stampato negli Stati Uniti d'America. Nessuna porzione di questo documento soggetta a copyright può essere riprodotta in qualsiasi formato o mezzo (grafico, elettronico o meccanico, inclusi fotocopie, registrazione, nastri o storage in un sistema elettronico) senza previo consenso scritto da parte del detentore del copyright.

Il software derivato dal materiale sottoposto a copyright di NetApp è soggetto alla seguente licenza e dichiarazione di non responsabilità:

IL PRESENTE SOFTWARE VIENE FORNITO DA NETAPP "COSÌ COM'È" E SENZA QUALSIVOGLIA TIPO DI GARANZIA IMPLICITA O ESPRESSA FRA CUI, A TITOLO ESEMPLIFICATIVO E NON ESAUSTIVO, GARANZIE IMPLICITE DI COMMERCIABILITÀ E IDONEITÀ PER UNO SCOPO SPECIFICO, CHE VENGONO DECLINATE DAL PRESENTE DOCUMENTO. NETAPP NON VERRÀ CONSIDERATA RESPONSABILE IN ALCUN CASO PER QUALSIVOGLIA DANNO DIRETTO, INDIRETTO, ACCIDENTALE, SPECIALE, ESEMPLARE E CONSEQUENZIALE (COMPRESI, A TITOLO ESEMPLIFICATIVO E NON ESAUSTIVO, PROCUREMENT O SOSTITUZIONE DI MERCI O SERVIZI, IMPOSSIBILITÀ DI UTILIZZO O PERDITA DI DATI O PROFITTI OPPURE INTERRUZIONE DELL'ATTIVITÀ AZIENDALE) CAUSATO IN QUALSIVOGLIA MODO O IN RELAZIONE A QUALUNQUE TEORIA DI RESPONSABILITÀ, SIA ESSA CONTRATTUALE, RIGOROSA O DOVUTA A INSOLVENZA (COMPRESA LA NEGLIGENZA O ALTRO) INSORTA IN QUALSIASI MODO ATTRAVERSO L'UTILIZZO DEL PRESENTE SOFTWARE ANCHE IN PRESENZA DI UN PREAVVISO CIRCA L'EVENTUALITÀ DI QUESTO TIPO DI DANNI.

NetApp si riserva il diritto di modificare in qualsiasi momento qualunque prodotto descritto nel presente documento senza fornire alcun preavviso. NetApp non si assume alcuna responsabilità circa l'utilizzo dei prodotti o materiali descritti nel presente documento, con l'eccezione di quanto concordato espressamente e per iscritto da NetApp. L'utilizzo o l'acquisto del presente prodotto non comporta il rilascio di una licenza nell'ambito di un qualche diritto di brevetto, marchio commerciale o altro diritto di proprietà intellettuale di NetApp.

Il prodotto descritto in questa guida può essere protetto da uno o più brevetti degli Stati Uniti, esteri o in attesa di approvazione.

LEGENDA PER I DIRITTI SOTTOPOSTI A LIMITAZIONE: l'utilizzo, la duplicazione o la divulgazione da parte degli enti governativi sono soggetti alle limitazioni indicate nel sottoparagrafo (b)(3) della clausola Rights in Technical Data and Computer Software del DFARS 252.227-7013 (FEB 2014) e FAR 52.227-19 (DIC 2007).

I dati contenuti nel presente documento riguardano un articolo commerciale (secondo la definizione data in FAR 2.101) e sono di proprietà di NetApp, Inc. Tutti i dati tecnici e il software NetApp forniti secondo i termini del presente Contratto sono articoli aventi natura commerciale, sviluppati con finanziamenti esclusivamente privati. Il governo statunitense ha una licenza irrevocabile limitata, non esclusiva, non trasferibile, non cedibile, mondiale, per l'utilizzo dei Dati esclusivamente in connessione con e a supporto di un contratto governativo statunitense in base al quale i Dati sono distribuiti. Con la sola esclusione di quanto indicato nel presente documento, i Dati non possono essere utilizzati, divulgati, riprodotti, modificati, visualizzati o mostrati senza la previa approvazione scritta di NetApp, Inc. I diritti di licenza del governo degli Stati Uniti per il Dipartimento della Difesa sono limitati ai diritti identificati nella clausola DFARS 252.227-7015(b) (FEB 2014).

#### **Informazioni sul marchio commerciale**

NETAPP, il logo NETAPP e i marchi elencati alla pagina<http://www.netapp.com/TM> sono marchi di NetApp, Inc. Gli altri nomi di aziende e prodotti potrebbero essere marchi dei rispettivi proprietari.